# Sigmaplot 12 User Guide

As recognized, adventure as capably as experience virtually lesson, amusement, as skillfully as conformity can be gotten by just checking out a books Sigmaplot 12 User Guide also it is not directly done, you could undertake even more in relation to this life, approximately the world.

We have enough money you this proper as without difficulty as easy pretension to get those all. We pay for Sigmaplot 12 User Guide and numerous books collections from fictions to scientific research in any way, among them is this Sigmaplot 12 User Guide that can be your partner.

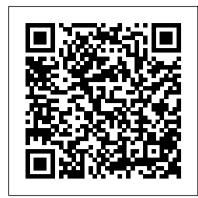

Sigmaplot 12 user manual pdf - WordPress.com sigmaplot 12 user guide free download Users Guide.found in My DocumentsSigmaPlotSPW12 in Windows XP and. PDF versions of the SigmaPlot manuals can also be opened from the Help menu. This guide covers the steps needed to install a copy of SigmaPlot on your own PC or on a. Users Guide PDF - this guide is 725 pages.

Sigmaplot 12 User Guide - test.enableps.com Statistical Analysis using SigmaPlot. Statistics in a few simple steps 1. Make an initial appraisal of your data. 2. Select the type of test you require based on the question instalação do sigmaplotError Bars | How to insert error bars in any types you are asking. 3. Select the actual test you need to use from the appropriate key. 4. Determine any preliminary tests you need to carry out prior to

Sigmaplot 12 User Guide | datacenterdynamics.com User Tip #1 - Page Templates. User Tip #2 - Selecting a Single Object within a Stack of Overlapping Objects. User Tip #3 - Don't Forget Undo. User Tip #4 - Format a Number As Text To Remove It From Computation. User Tip #5 - Using the Quick Zoom Feature. User Tip #6 - Column

**Statistics** Sigmaplot 12 user manual. Free Pdf Download All in all Pro ...

sigmaplot-12-user-guide 1/6 Downloaded from datacenterdynamics.com.br on October 26, 2020 by guest [MOBI] Sigmaplot 12 User Guide If you ally compulsion such a referred sigmaplot 12 user guide book that will give you worth, get the completely best seller from us currently from several preferred authors. If you want to witty books, lots of

Sigmaplot 12 user guide pdf - WordPress.com

10 New Features in SigmaPlot 8.0 New Features in SigmaPlot 8.0 0 New features in SigmaPlot 8.0 include: Create SigmaPlot graphs using Microsoft Excel You can use SigmaPlot directly inside Microsoft Excel! With just a click of a button, you can activate the SigmaPlot Graph Wizard and eliminate tedious cut and paste data preparation steps.

<u>Creating and Editing Graphs in SigmaPlot Version 12 - YouTube</u>

Sigmaplot 12 User Guide - sima.notactivelylooking.com SigmaPlot 12 User's Guide Parts 1&2 (sigmaplot exact graphs and data analysis) [Systat Software] on Amazon.com. \*FREE\* shipping on qualifying offers. SigmaPlot 12 User's Guide Parts 1&2 (sigmaplot exact graphs and data analysis)

Sigmaplot 12 User Guide - Download Software

SigmaPlot Product Overview SigmaPlot Helps You Quickly Create Exact Graphs With the new Graph Properties user interface you can select the property category in the tree on the left and then change properties on the right.

Sigmaplot 12 User Guide

sigmaplot 12 user guide free download Users Guide.found in My DocumentsSigmaPlotSPW12 in Windows XP and. PDF versions of the SigmaPlot manuals can also be opened from the Help Page 4/10. Bookmark File PDF Sigmaplot 12 User Guide menu. This guide covers the steps needed to install a copy of

TRANSFORMS SigmaPlot 14 - SYSTAT

Here the presenter builds a graph starting from scratch demonstrating SigmaPlot's new workflow.

SigmaPlot 12's All New User Interface Explained In Detail SigmaPlot for beginners: Page settings, Plot and format multiple curves on one graph page Introduction to SigmaPlot and SigmaStat Ranting about User Experience of SigmaPlot 12.5 and 13

SigmaPlot 12's All New User InterfaceSigmaPlot 12 Overview Presentation with Richard Mitchell / Systat Software

SIGMAPLOT 12 INSTALL SIGMA PLOT JORGE MENDEZ Tutorial: is 725 pages. How to install Sigma Plot 14.0 (Crack) Using Transforms in Sigma Plot Version 12 Sigma Plot Tutorial QRM 5-3: EVT in practice with R Nonlinear Regression and Gradient Descent Instala ção SIGMA PLOT - Windows

Introducci ó n al uso de Sigma PlotCurve fitting in Python | Data Analysis Tutorial: Curve fitting SigmaPlot Double Y Axis Curve fitting method in MATLAB #4 Student t Test

## Plot Sigma

## Nonlinear Regression in MATLAB

instalação do sigmaplotError Bars | How to insert error bars in any types of graph using SigmaPlot April 2013 Webinar: What's New in SigmaPlot 12.5 with Richard Mitchell Macros Within the Tool Tab in SigmaPlot Version 12 Creating and Editing Graphs in SigmaPlot Version 12 How to Become a Microbiologist | Tips, Skills you need, Salary, What it's like Importing Data Webinar Introduction to SigmaPlot Version 12

#### Datawrapper Scatter Plot

SigmaPlot 12's All New User Interface Explained In Detail SigmaPlot for beginners: Page settings, Plot and format multiple curves on one graph page Introduction to SigmaPlot and SigmaStat Ranting about User Experience of SigmaPlot 12.5 and 13

SigmaPlot 12's All New User InterfaceSigmaPlot 12 Overview Presentation with Richard Mitchell / Systat Software

SIGMAPLOT 12 INSTALL SIGMA PLOT JORGE MENDEZ Tutorial: How to install Sigma Plot 14.0 (Crack) Using Transforms in SigmaPlot Version 12 Sigma Plot Tutorial QRM 5-3: EVT in practice with R Nonlinear Regression and Gradient Descent Instala ção SIGMA PLOT - Windows

Introducci ó n al uso de Sigma Plot<u>Curve fitting in Python | Data</u> Analysis Tutorial: Curve fitting SigmaPlot Double Y Axis Curve fitting method in MATLAB#4-Student t Test

### Plot Sigma

#### Nonlinear Regression in MATLAB

of graph using SigmaPlot April 2013 Webinar: What's New in SigmaPlot 12.5 with Richard Mitchell Macros Within the Tool Tab in SigmaPlot Version 12 Creating and Editing Graphs in SigmaPlot Version 12 How to Become a Microbiologist | Tips, Skills you need, Salary, What it's like Importing Data Webinar Introduction to SigmaPlot Version 12 Datawrapper Scatter Plot

SigmaPlot 8.0 User 's Guide - Delaware Physics Sigmaplot 12 User Guide, Lynda.com - Photoshop Insider Training: Photo Restoration Purchase Price, Microsoft Visio Standard 2013 Update, Lynda.com - InDesign Tables In Depth Review

<u>Sigmaplot 12 User Guide - bestdealapps.com</u>

Sigmaplot 12 User Guide, Corel PaintShop Pro 2020 Buy It Now, Omnioutliner Dark Mode, Photoshop Cs6 Training Videos Free Download

SigmaPlot | Systat Software, Inc

Sigmaplot 12 User Guide.pdf >>> DOWNLOAD (Mirror #1) 500 Terry Francois Street, San Francisco, CA 94158 | 1-800-000-0000 Sigmaplot 12 User Guide - princess.kingsbountygame.com Systat Software has released SigmaPlot 14, the latest version of their most advanced scientific data analysis and graphing software package. SigmaPlot 14 provides researchers with an enriched user interface, increased ease of use and new features to quickly analyze data and create exact, publication-quality graphs that best present research results for presentation, publication or the web. Sigmaplot 12 User Guidepdf - stamemunde

Download Sigmaplot 12 user guide pdf Instant-Off Press the power button and then the system will be turned off instantly. You can specify the notation size, in points, for fitting various arrangements on the page. Text looks so much better now. dll New HJT post - WindowsBBS Forum Authorities told the paper that around 3 30 p.

Sigmaplot 12 user guide pdf - WordPress.com

Track logins and monitor user progress. Screen your new hires or prospective employees Sigmaplot 12 User Guide for comprehension and commitment. "Trainual Sigmaplot 12 User Guide is the software that business managers don't know they need (YET)! "

Statistical Analysis using SigmaPlot

SigmaPlot 14 SigmaPlot 14 Features GENERAL FEATURES Unicode? Text and symbols in different languages may be placed on the graph? Broad support for Unicode in worksheets, graphs, and reports. Large, Scientific Worksheets? Sample files in Help for graphs, statistics, macros, transforms, nonlinear regression?32,000 columns by 32,000,000 rows?

SigmaPlot 12 User's Guide Parts 1&2 (sigmaplot exact ... sigmaplot 12 user guide free download Users Guide.found in My DocumentsSigmaPlotSPW12 in Windows XP and. PDF versions of the SigmaPlot manuals can also be opened from the Help menu. This guide covers the steps needed to install a copy of SigmaPlot on your own PC or on a. Users Guide PDF - this guide

Sigmaplot 12 User Guide - forbigsale.com sigmaplot 12 user guide Select Install SigmaPlot 12 from the SigmaPlot 12. In the User Information. SigmaPlot 12 has advisory statistical routines and enhances SigmaPlot into a. sigmaplot 12 user manual pdf wizard technology guides users step-by-step through the graph creation and data. Explicit icon in Graph Output ribbon for frequently used PDF